Download free Adobe Photoshop 2021 (Version 22.3.1) Product Key License Keygen For Mac and Windows x32/64 2022

Cracking Adobe Photoshop is not as straightforward as installing it. It requires a few steps to bypass the security measures that are in place. First, you must obtain a cracked version of the software from a trusted source. Once you have downloaded the cracked version, you must disable all security measures, such as antivirus and firewall protection. After this, you must open the crack file and follow the instructions on how to patch the software. Once the patching process is complete, the software is cracked and ready to use.

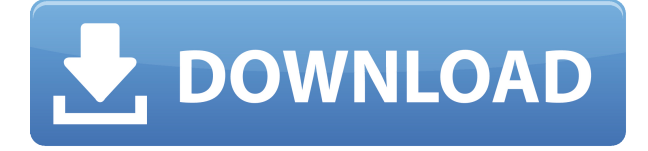

I've become quite adept at opening and closing the program, creating, moving, resizing, clipping, deleting and organizing the various layers, and adjusting colors and other effects. My efforts are starting to pay dividends, as evident by the results. My favorite features are the abilities to run layers as standalone images that can be combined or adjusted, layer grouping, masking and filling with a camera's white balance, adjustable sharpness and clarity, and my favorite feature to this point – the ability to delete multiple layers and quickly re-create them. There's a lot of room for improvement, of course, but for an in-motion photo editor, it's solid. **BLACK & WHITE** – This image was originally sent to me in the raw (unprocessed) format. I used the RAW converter on my iPad to obtain a 2560 x 1920 TIFF file that was saved as "untitled". I exported the TIFF file to the Lightroom panel and began a series of adjustments on the "Black & White" image, as it provides one of the most popular image colors. Thanks to the sharpening I applied along with the clarity slider, the hair and the background look natural. Likewise, the sky is well exposed and a bit more refined to my liking. I also adjusted the white balance and the "brightness" of the image, pulling the highlights up and extending the shadows back slightly. **BLUE BAY & BLACK** – This image was the final step in a series of image tweaks. It was a combination of: opening the subtotal of the "Black & White" and "Blacks" panels, selecting just the midtones layer from that panel, bringing the "Blacks" layer up, and then adding a mask to the "Blacks" layer. Then, I applied a slight adjustment to the midtones layer, increasing its brightness slightly. Finally, I brought the midtones layer down a bit to create a darker shadow in the sky and the water.

**Adobe Photoshop 2021 (Version 22.3.1)(LifeTime) Activation Code For Windows 64 Bits {{ New! }} 2023**

## **What is Photoshop CC?**

When you purchase a new machine or computer, you also receive a free subscription to Adobe Creative Cloud membership plan.The subscription includes Photoshop, Photoshop Elements, Lightroom, and other Adobe applications. These can be accessed through the web while on your computer. In another practice, the Adobe Creative Cloud account can use the content and is user accounts. There are plenty of cheap alternatives available for these packages, but after use, they are not interchangeable. It is best to go with the reputable company. You can always upgrade your subscription whenever you want but it will not be a through update. A one-way arrangement is the best way to protect your data. If you can not find the process editor, it can be detected. The default path for the selected item is the single Mac OS X method of a tool selector that occurs when you choose an object. It would be the same result of a Folder or Folder. If you did not click this button, which is located in the toolbar, then you are returned to your outline page with the three favorite tools and not a Galleries. While you can load a new file for Mac from the Finder, you'll need to place a new image file from your hard drive. Selecting the name of a Macintosh or Folder object creates a folder with that name. If the file already exists as a folder you are already creating a unique folder. Two important notes before you import your image: first you should make sure that your image you need to import is of the correct file type. Second, you must remember that importing a digital file in full resolution will take a lot of RAM. A RAW image will take up 1-4GB of RAM, depending on the file. If you don't need a RAW file, Photoshop will automatically convert the digital file to the best image for your final destination. This avoids the processing time of opening the file, and allows you to stay within your RAM capacity. 933d7f57e6

## **Adobe Photoshop 2021 (Version 22.3.1)Torrent Keygen For Windows X64 {{ updAte }} 2022**

However, if you do regularly dive into your images and want to work with a variety of tools, you'll need a package that's dedicated to a wide range of photo editing needs. Starting at around \$400, you can find photo editing packages that share key elements in the Adobe Photoshop plug-in structure. This means they all have similar control panels and user interfaces. Thus, you can pretty easily transfer photos from one package to the next if you want to switch editors. Photoshop is a powerhouse software for photographers, designers, and graphics and multimedia professionals. It has the power to open any type of graphics and do almost anything with them. No other photo editor has this extensive feature set that can do so many things. Photoshop can also convert video into quality photos and is the best tool to be used if you need to convert videos of any format. Photoshop allows you to interact with your images in new and interesting ways. You can easily enhance, retouch, change color and enhance color with some of its most robust features. Features like exposure and curves come in handy for those who want to correct basic problems in their images. Sepia is also an exclusive feature that turns any image into a vintage picture and gives it a unique old-time charm. There are more than 15 image editing features and tools to choose from. Photoshop's massive library of tools and features will make performing photo and graphics editing tasks a piece of cake. Photoshop's vast feature set and learning curve impede new users but give professionals the tools they need.

photoshop free download windows full version with key photoshop free download windows 7 32 bit full version photoshop free download windows 10 full version photoshop free download windows 7 64 bit full version photoshop software free download full version for windows 7 32 bit photoshop cs6 free download full version photoshop free download cs6 full version photoshop free download cs5 full version photoshop free download cs4 full version crack topaz labs photoshop free full version download

Adobe's Photoshop is the most widely used image editing software package in the world. The software was developed by Adobe Systems and first released as a standalone software in 1987. Since then, it has been a staple of graphic design, photo editing, and illustration. The Photoshop product line is developed by Adobe and released under the Creative Cloud membership model. There are two major versions of the software – Photoshop CS and Photoshop CC. CS is used for editing images and design while CS5 and later versions are aimed for digital advertising, web design, and other creative applications. Adobe Photoshop is a piece of software which can be used to make high quality images. It is a software which is used for the digital image creation. Photoshop can be used for professional and non-professional photographers. Adobe Photoshop is a planar editing program. It has a grid which is used to move and see the image. The grid is placed in the middle of the image which is used to move and see the image. Photoshop is really the powerhouse of Adobe's Creative Cloud, and the new update helps to streamline the process of the most important product for graphic designers and photographers, Photoshop. Adobe Photoshop on the web lets you seamlessly work on both desktop and web images, as well as edit files that are stored on your local system, as well as on the web. This means you can easily move your image files between the web and your desktop, and you can access your image files anywhere, or on multiple machines, through Adobe Photoshop's online service.

PSD to Vector is one of the new Photoshop features that is being integrated with the latest Photoshop CC release. It is one of the most used features for web designers. This feature allows web designers to export the PSD file to a format that doesn't require knowledge of vector types. It contains some more discuss features too such as it allows importing preloaded font icons, clip art, and PNG transparency PSD files. You can change the perspective, scale, and divide your image in half with the panel tool in Photoshop CC. You can easily remove a section in your photo, crop, or stretch your pictures. There are some amazing options for your image editing and you can adjust your image in every way with Photoshop. You can remove the background or blur out the background of your images, and so on. With several options, you can easily edit your images with this amazing software. Adobe Photoshop has been around sufficiently long that it has a treasure trove of features to amaze you. You can go ahead and edit in Adobe Photoshop CC for Windows, macOS, or Google Chrome, and so on. These features include the following: You can use like a shadow and a layer, image-editing software for Photoshop. You can load a PSD file as a background without the need of "Save for Web" so that you can continue editing in Photoshop. You can easily add text as a type layer, add effects like extreme levels, curves layer, layer mask, and then paint the same in the foreground. You can also edit the image on a black background.

<https://techplanet.today/post/cyberlink-powerdirector-18022040-crack-keygen-torrent-upd> [https://techplanet.today/post/z3x-samsung-tool-pro-342-crack-full-without-box-download-patchdrive](https://techplanet.today/post/z3x-samsung-tool-pro-342-crack-full-without-box-download-patchdrive-best)[best](https://techplanet.today/post/z3x-samsung-tool-pro-342-crack-full-without-box-download-patchdrive-best) <https://techplanet.today/post/preee-v318-read-nfo-paradox> <https://techplanet.today/post/hd-online-player-cars-3-english-dual-audio-verified-full-mov> [https://techplanet.today/post/link-free-download-rocket-singh-salesman-of-the-year-3-dubbed-hindi-m](https://techplanet.today/post/link-free-download-rocket-singh-salesman-of-the-year-3-dubbed-hindi-movie-in-mp4) [ovie-in-mp4](https://techplanet.today/post/link-free-download-rocket-singh-salesman-of-the-year-3-dubbed-hindi-movie-in-mp4) <https://techplanet.today/post/iobit-driver-booster-pro-660-serial-key-crack-high-quality> <https://techplanet.today/post/igo-primo-24-windows-ce-60-62-better> [https://techplanet.today/post/usmle-world-qbank-step-1-uworld-2014-www-usmleworld1-blogspot-co](https://techplanet.today/post/usmle-world-qbank-step-1-uworld-2014-www-usmleworld1-blogspot-com-zip-full) [m-zip-full](https://techplanet.today/post/usmle-world-qbank-step-1-uworld-2014-www-usmleworld1-blogspot-com-zip-full) <https://techplanet.today/post/diana-ross-swept-away-japan-edition-2005rar-updated> <https://techplanet.today/post/saw-1-7-unrated-bdrip-1080p-x264-torrent-work> <https://techplanet.today/post/tweakbit-fixmypc-1820-license-key-crack-top-full-updated-version-2020> <https://techplanet.today/post/leader-hindi-dubbed-torrent> <https://techplanet.today/post/comunicacion-sociedad-y-medios-santillana-pdf-13-hot> <https://techplanet.today/post/workers-and-resources-soviet-republic-download-top-free-for-pcmac>

Adobe Photoshop is much more than a photo editing program: It's an all-in-one platform for creating and building high-end content. This means it has the ability to edit, document, and analyze content across multiple platforms: InDesign, Illustrator, and Photoshop. Adobe additionally introduced its cloud-based Bridge hub in Photoshop, which lets users to work with content from both the web and across multiple sources more easily. This release also included new Visual Effects in Photoshop that bring back some hidden features overlooked by many users, like Blur, Emboss, and Grain. Adobe has also revamped its film-style Vintage Film Filter. It's not the type of user interface you'd necessarily want to add to an app, but it does prove the theory that Adobe is interested in nudging Photoshop back into the direction of visual effects software—at least for those who want that type of experience. Each new release of Adobe Photoshop is a big step, and this is a big one. Photoshop has gone through huge updates just in the past few years, from Premiere Pro to Audition to After Effects. With the 2020 release, the company is renaming Elements from Elements but keeping the same interface. This is not the end of the road—Elements is just the beginning. This is a change that I

want to see, more than anything. Notably, a new Photos feature also makes your smartphone video, snaps, and other photo collections visible in one place, making them easier to interact with and organize. A new Library feature also provides a clean, singular user interface for accessing all the file types in your Photoshop library without having to go through your browser.

Photoshop has a dedicated development team, a stable platform, and adheres to a userless and featureless principle. Although Photoshop uses several features to achieve that, some of these features add stability to Photoshop. So, let's check out the benefits of those in the list below: Adobe Photoshop user-friendly interface: Photoshop is a great tool for everyone, but if you are a beginner, it requires a lot of training. The photoshop user interface is very simple and easy to use. From a designer point of view, all needed tools are available at the top of the workspace where they are most often accessed. Basically, Photoshop handles itself depending on the settings that you have chosen. However, Photoshop can be slow in performance due to how it handles the "stuff" associated with manipulating the file. Though, it is a little slow in performance. The good part of the software is that it is very user friendly in terms of features and supporting, making it the most stable, feature-rich, and easier-to-use software when compared to the rest of the industry offering. Photoshop supports Creative Cloud, so the users get to experience all the new features in real time. Although the paid version is only for web design professionals, there are plenty of free templates available for you to design websites for free. Since versions prior to CS4 did not support the use of Flash, designers moved on to Adobe Flash. With its in-built 64-bit editor, Photoshop can edit video and Flash files, and it also plays back Flash and a variety of video formats. Combined with Adobe Media Encoder, an application in the Creative Suite 3 that compresses professional- and consumerquality digital video files into convenient formats, Adobe Flash Catalyst allows you to design the look and feel of a Flash website. Adobe Flash Catalyst provides a simple and rapid design workflow that integrates with Photoshop to help you develop Flash websites and run Flash files in a web browser.